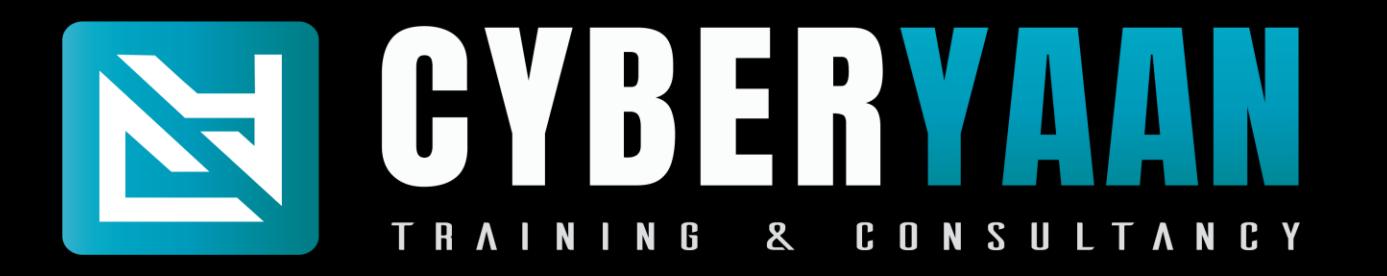

# Network Vulnerability Testing Program

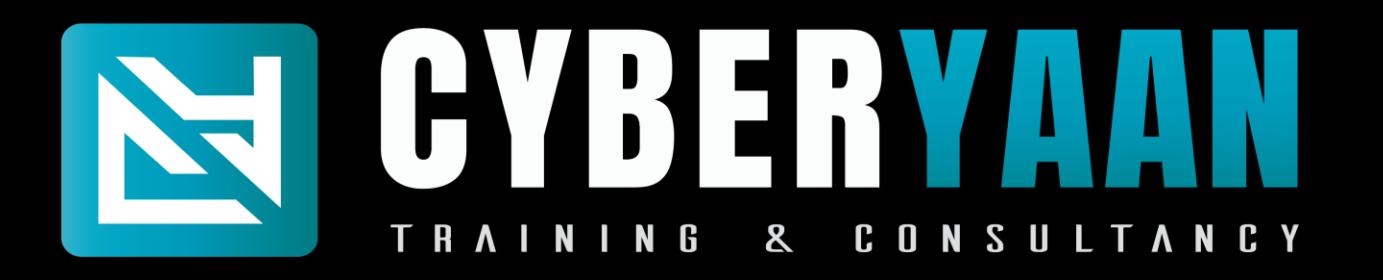

## **Module 1 : Networking Essentials**

- 1.1 : Introduction to Computer Network
- 1.2 : Network Topologies and Type
- 1.3 : IP Addressing
- 1.4 : Subnet Mask, Subnetting and CIDR
- 1.5 : VLSM, Wild Card, Summarization
- 1.6 : Networking Models
- 1.7 : OSI Model
- 1.8 : Networking Device, Cabling, Network Simulator Tools

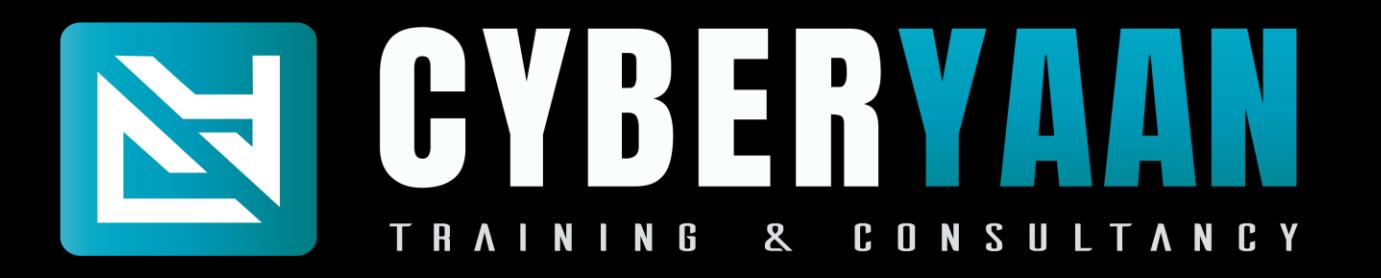

## **Module 1 : Networking Essentials**

- 1.9 : ARP and ICMP
- 1.10 : Packet Flow
- 1.11 : Routing Static and Dynamic
- 1.12 : Static Routing Next HOP IP and Exit Interface
- 1.13 : Dynamic Routing RIP, EIGRP and OSPF
- 1.14 : Remote Service Confriguration
- 1.15 : DHCP Configuration
- 1.16 : ACLs

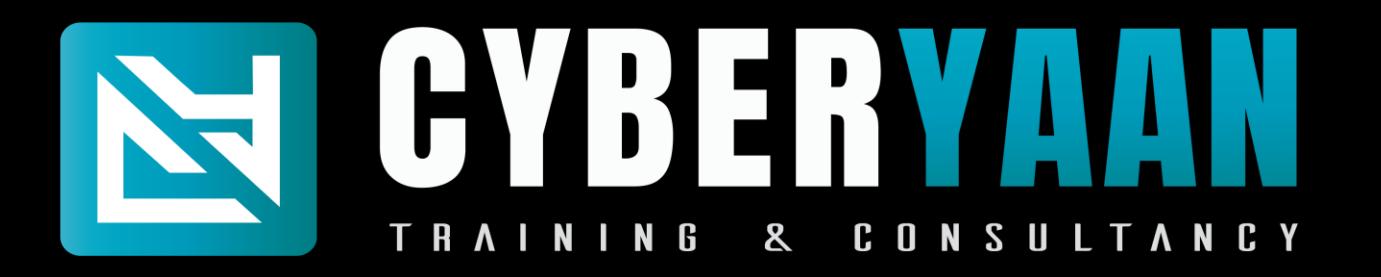

## **Module 1 : Networking Essentials**

1.17 : Switching 1.18 : L2 Protocols - CDP, VLN, STP, DTP, VTP 1.19 : Ether Channel 1.20 : Port Security

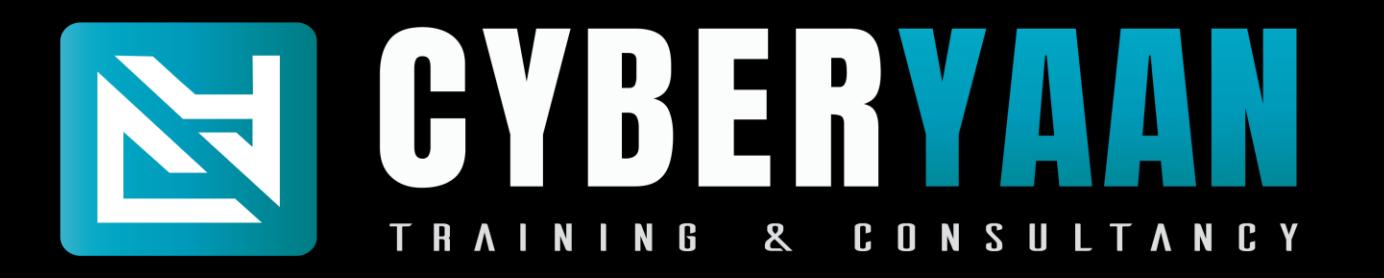

# **Module 2 : Kali - Linux**

- 2.1 : Introduction to linux
- 2.2 : Setting Up Lab
- 2.3 : Exploring Kali
- 2.4 : Sudo Overview
- 2.5 : Navigating the file system
- 2.6 : Basic Commands
- 2.7 : Creating, Viewing and Editing text Files
- 2.8 : Managing users and Group

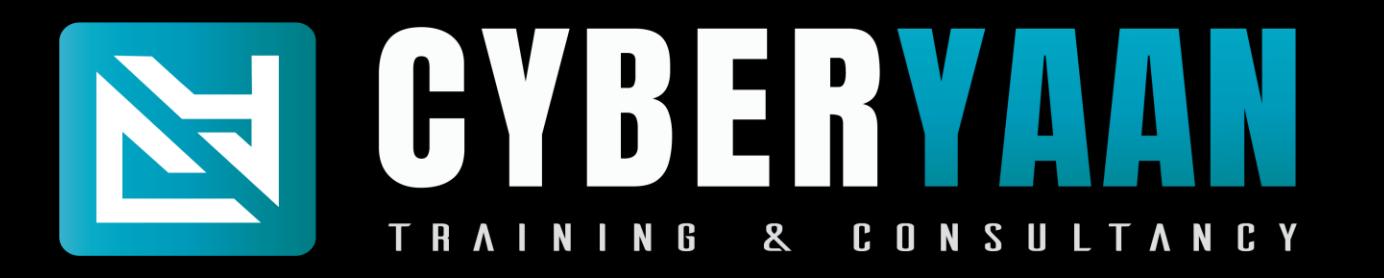

## **Module 2 : Kali - Linux**

- 2.9 : File Privileges and Permissions
- 2.10 : Linux Networking
- 2.11 : Process Management
- 2.12 : Services and Demos
- 2.13 : Log Analysis
- 2.14 : Archiving Files
- 2.15 : Debain Package Management
- 2.16 : Road Ahead Towards Penetration Testing

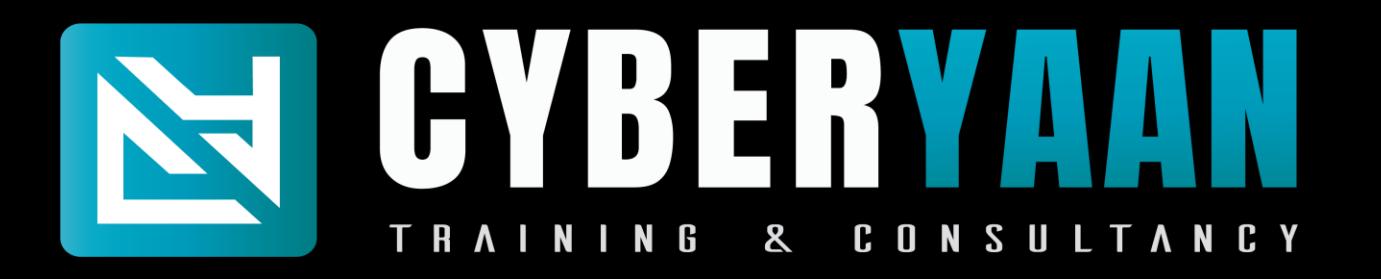

# **Module 3 : Python Programming**

- 3.1 : Introduction
- 3.2 : Set Up
- 3.3 : Variables and data types
- 3.4 : Numbers
- 3.5 : String formatting
- 3.6 : Booleans and Operators
- 3.7 : Tuples
- 3.8 : Lists

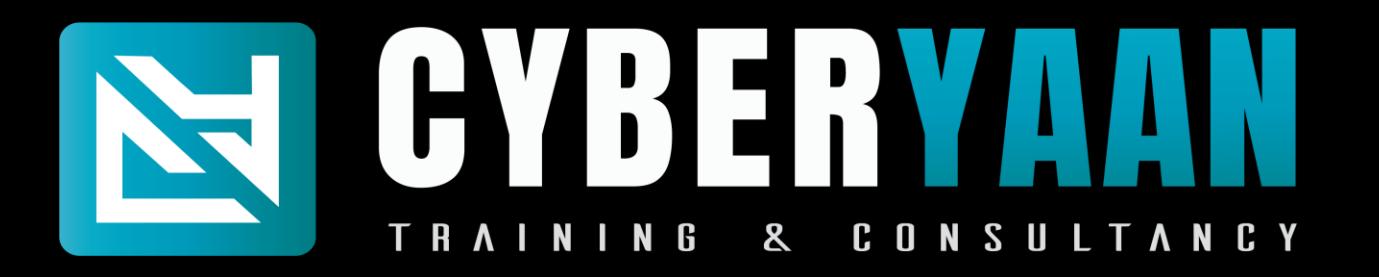

# **Module 3 : Python Programming**

- 3.9 : Dictionaries
- 3.10 : Sets
- 3.11 : Conditionals
- 3.12 : Loops
- 3.13 : Reading and Writing
- 3.14 : User Input
- 3.15 : Exception and Error Handling
- 3.16 : Comprehensions

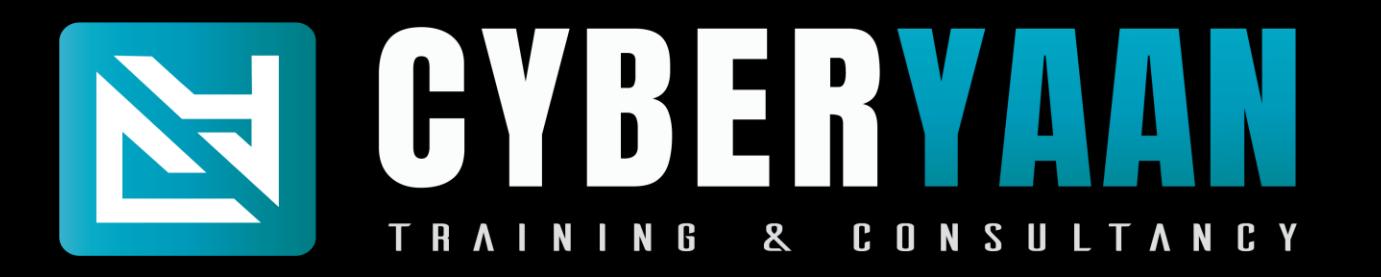

## **Module 3 : Python Programming**

- 3.17 : Functions and Code Resuse
- 3.18 : Lambdas
- 3.19 : The Python Package Manner
- 3.20 : Python Virtual Enviornment
- 3.21 : Introduction to Sys
- 3.22 : Introduction to request
- 3.23 : Introduction to pwntools
- 3.24 : Projects

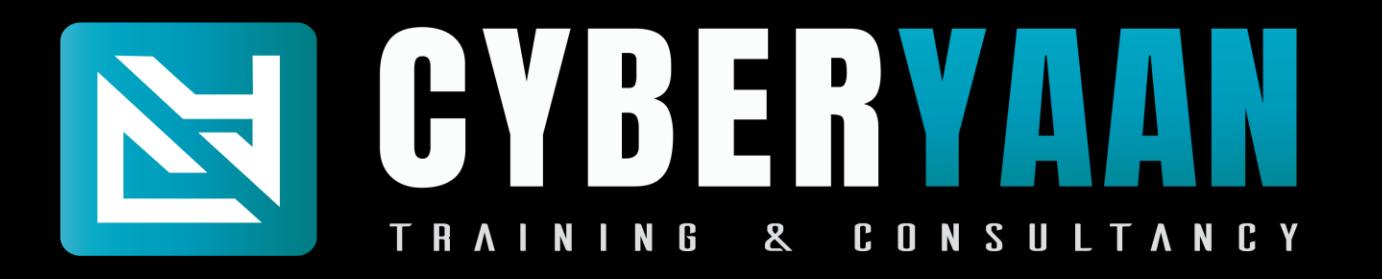

## **Module 4 : Ethical Hacking**

- 4.1 : Networking Refresher
- 4.2 : Linux Refresher
- 4.3 : Introduction to Information Security
- 4.4 : Introduction to Ethical Hacking
- 4.5 : Foot Printing / Information Gathering
- 4.6 : Scanning
- 4.7 : Enumeration
- 4.8 : Vulnerabilities Analysis

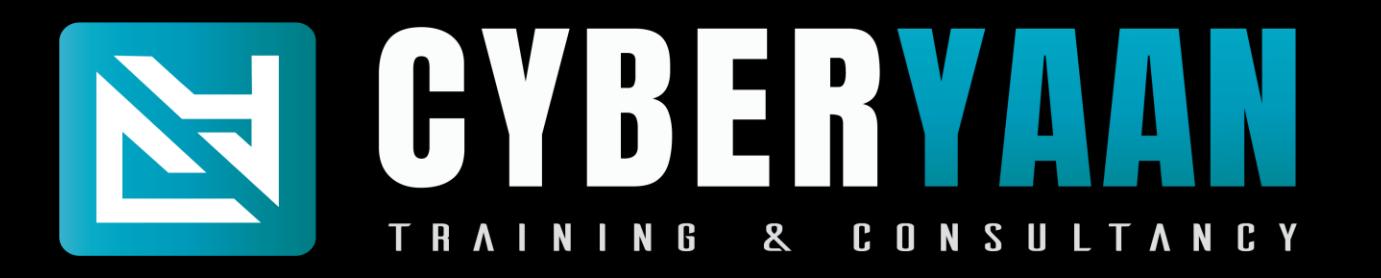

## **Module 4 : Ethical Hacking**

- 4.9 : System Hacking
- 4.10 : Malware and Threats
- 4.11 : Sniffing
- 4.12 : Social Engineering
- 4.13 : Denial of Service
- 4.14 : Session Hijacking
- 4.15 : IDS, IPS and Firewalls
- 4.16 : Hacking Web Servers

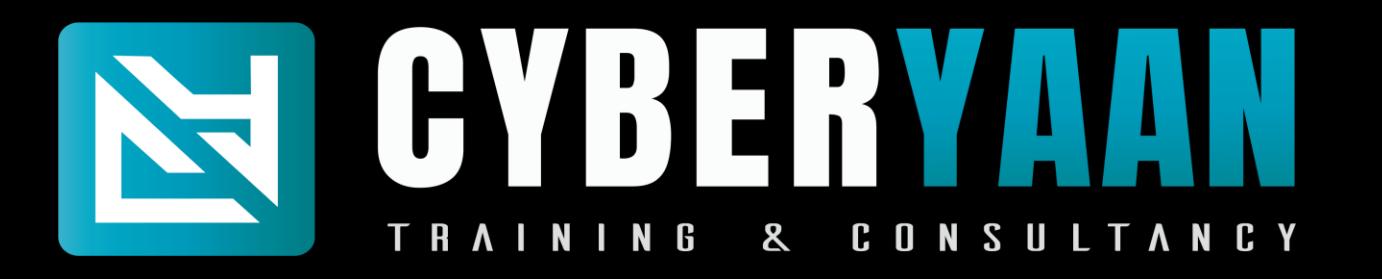

## **Module 4 : Ethical Hacking**

- 4.17 : Hacking Web Applications 4.18 : SQL Injection 4.19 : Hacking Wireless Network 4.20 : Hacking Mobile Platforms 4.21 : Introduction to IOT 4.22 : Introduction to cloud computing
- 4.23 : Cryptography and Steganography

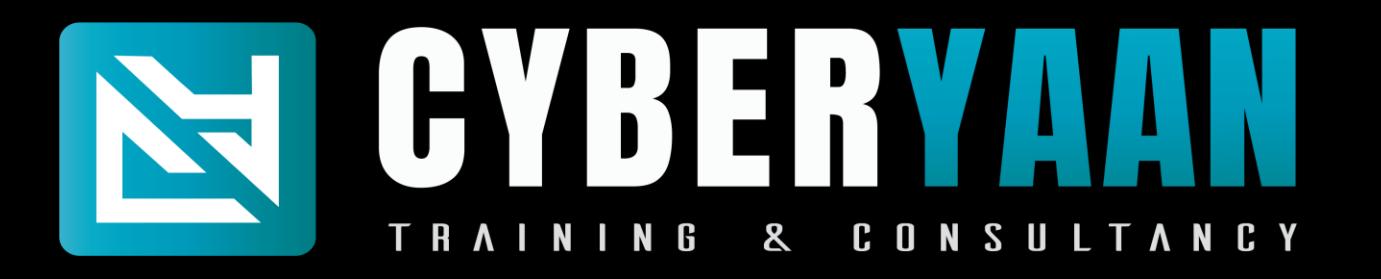

## **Module 5 : Network Penetration Testing**

- 5.1 : Introduction to Kali Linux
- 5.2 : Command Line Fun
- 5.3 : Bash Scripting
- 5.4 : Passive Footprinting
- 5.5 : Active Footprinting
- 5.6 : Advanced Scanning
- 5.7 : Initial access CTFs
- 5.8 : Introduction to Linux Privilege Escalation

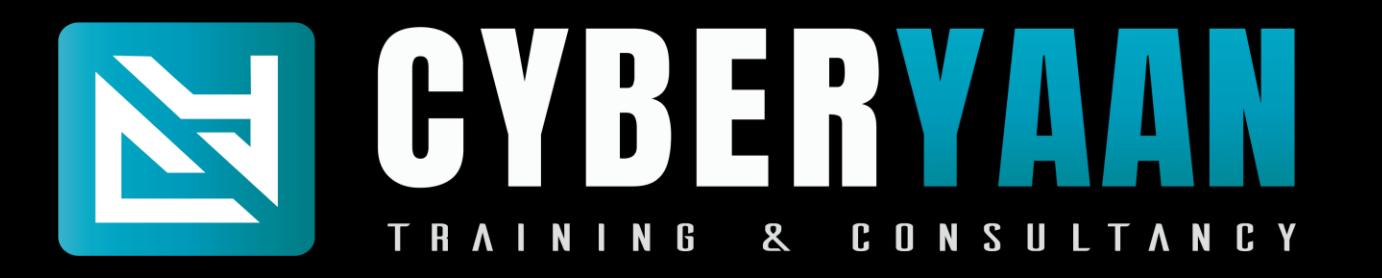

#### **Module 5 : Network Penetration Testing**

- 5.9 : Introduction to Windows Privilege Escalation
- 5.10 : Root Access CTFs
- 5.11 : Buffer overflow overview
- 5.12 : Antivirus Evasion
- 5.13 : Active Directory Overview
- 5.14 : Report Generation

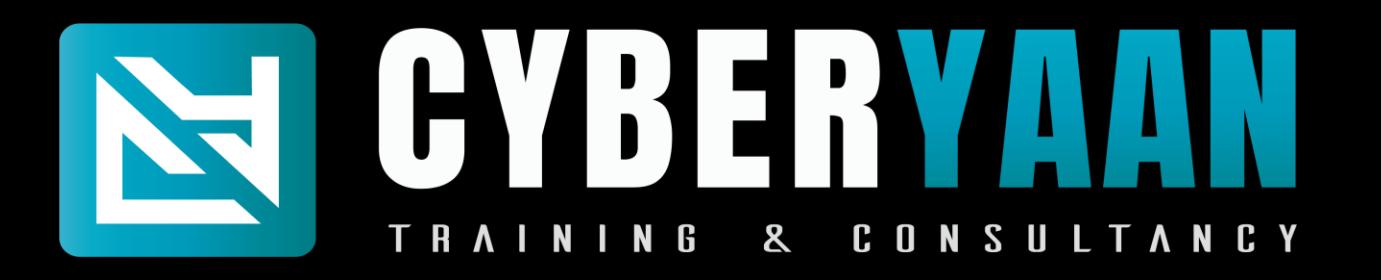

## **Module 6 : Privilege Escalation (Linux Privilege Escalation)**

- 6.1 : Introduction to Linux Privilege Escalation
- 6.2 : Lab Overview
- 6.3 : Initial Enumeration
- 6.4 : Exploring Automated Tools
- 6.5 : Kernel Exploits
- 6.6 : Password and File Permissions
- 6.7 : Sudo
- 6.8 : SUID

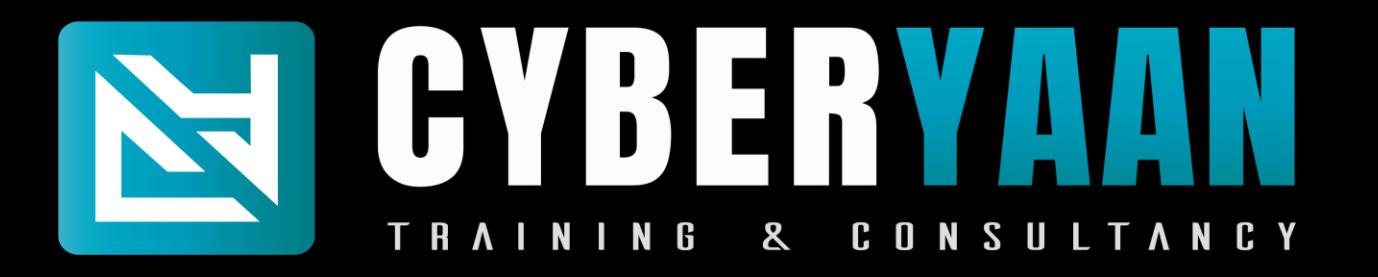

## **Module 6 : Privilege Escalationv (Linux Privilege Escalation)**

- 6.9 : Capabilities 6.10 : Scheduled Tasks 6.11 : NFS Root Squashing 6.12 : Docker
- 6.13 : Challenge

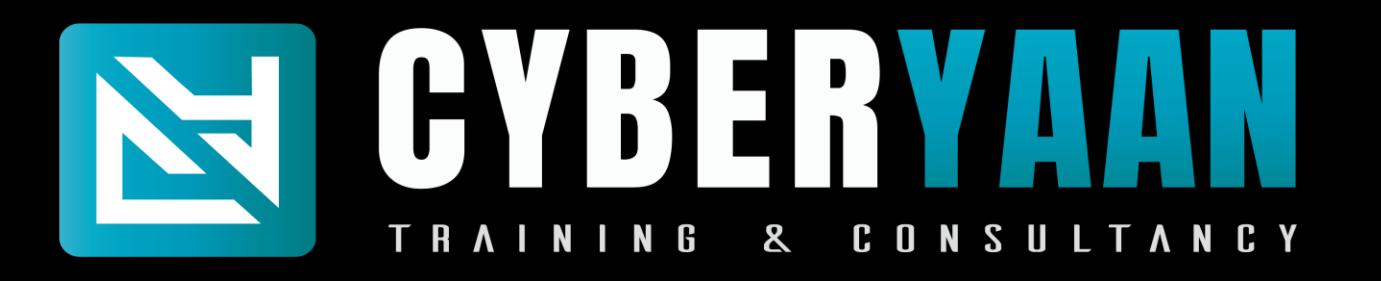

### **Module 6 : Privilege Escalation (Windows Privilege Esclation)**

- 6.1 : Introduction to window privilege escalation
- 6.2 : Gaining Foothold
- 6.3 : Initial Enumeration
- 6.4 : Exploring Automated tools
- 6.5 : Kernel Exploits
- 6.6 : Password and Port Forwarding
- 6.7 : Windows subsystem for linux
- 6.8 : Impersonation and Potato attacks

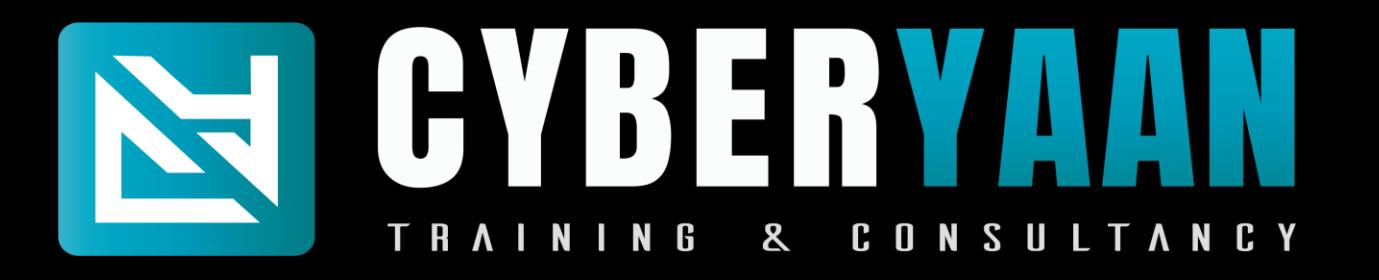

## **Module 6 : Privilege Escalation (Windows Privilege Esclation)**

- 6.9 : Getsystem
- 6.10 : Runas
- 6.11 : Registry
- 6.12 : Executables Files
- 6.13 : Startup Applications
- 6.14 : DLL Hijacking
- 6.15 : Service Permissions (paths)
- 6.16 : CVE 2019 1388
- 6.17 : Challenge

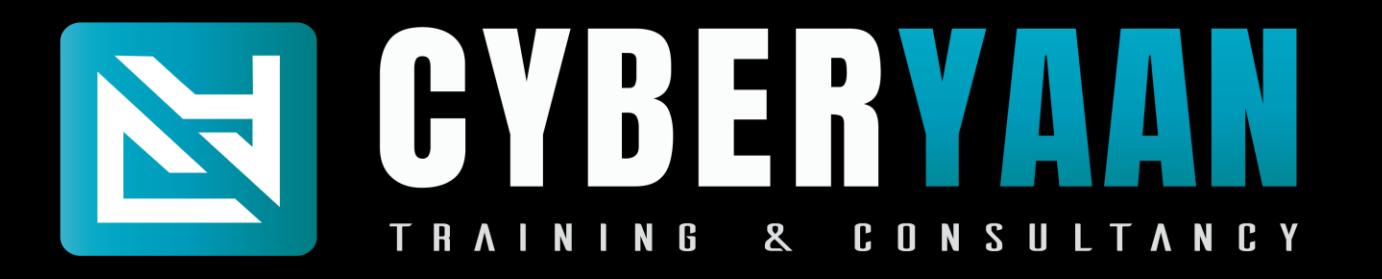

#### **Module 7 : Active Directory**

- 7.1 : Introduction to Active Directory
- 7.2 : Active Directory Enumeration Principles
- 7.3 : External Reconnaissance
- 7.4 : Internal Enumerating and Footprinting
- 7.5 : Lateral Movement
- 7.6 : Enumerating and Exploiting Trusts
- 7.7 : Password Spraying
- 7.8 : LLMNR / NBT-NS Poisioning

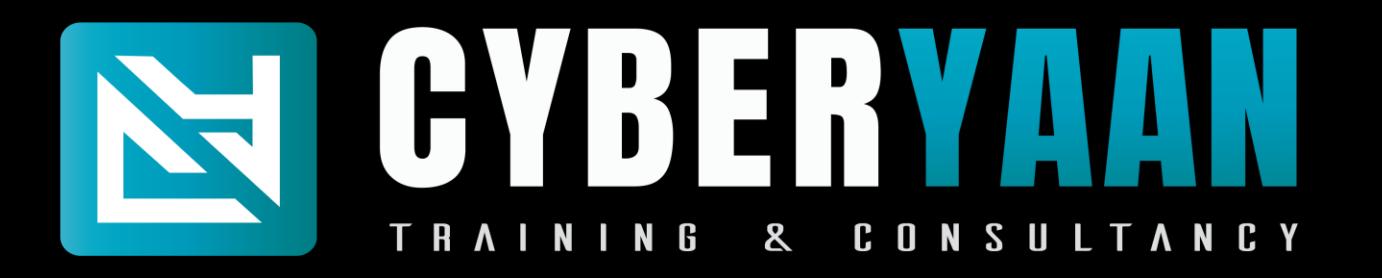

#### **Module 7 : Active Directory**

- 7.9 : Gaining Privileged Access
- 7.10 : Using Native Tools to perform actions
- 7.11 : Kerberoasting
- 7.12 : Performing ACL Attacks
- 7.13 : Active Directory Hardening Principles

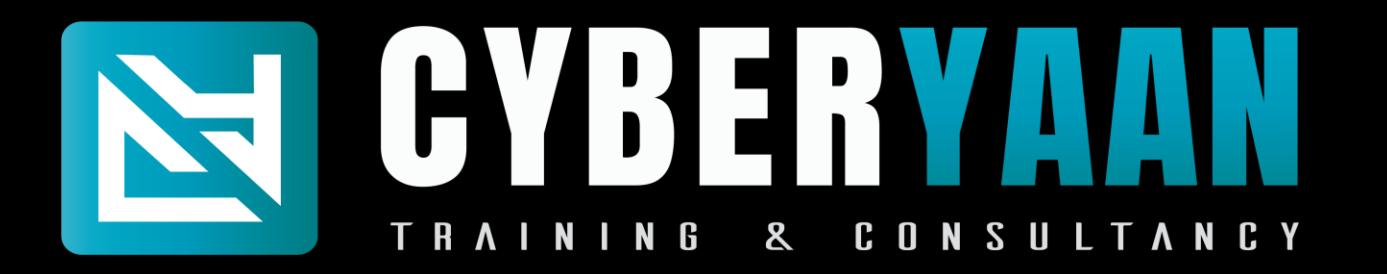

Training Duration : 280 to 320 Hrs Training Mode : Online and Offline

Important Notes :

- 1. Laptop is Mandatory
- 2. Fees is 70000 + 18% Gst (CEH Practical Exam Voucher Included)
- 3. Instalment Date is before of 10<sup>th</sup> of Every Month.
- 4. Late Fees is applicable 1000

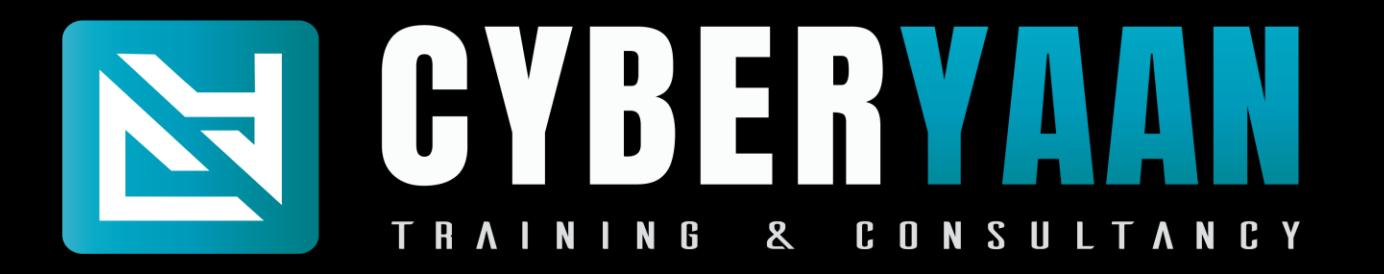

## Contact Us

## <sup>1</sup> %, Single Storey, 3<sup>rd</sup> Floor, Near Vishal Mega Mart, Tilak Nagar, New Delhi 110018

# Follows Instagram : @ cyberyaan LinkedIn : Cyberyaan Training and Consultancy

Website – [www.cyberyaan.com](http://www.cyberyaan.com/) and the same of the set of the set of the set of the set of the set of the set of the set of the set of the set of the set of the set of the set of the set of the set of the set of the set of th